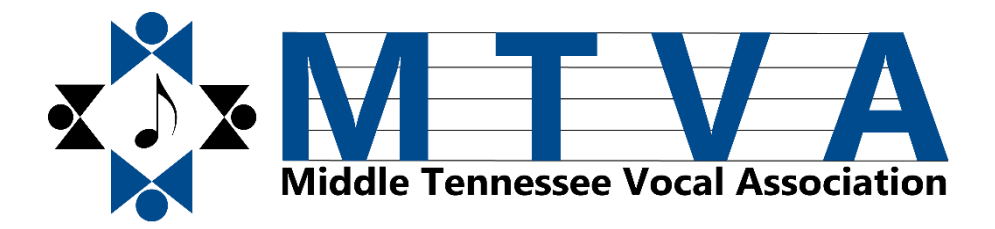

# Mid-State/Freshmen Honor Choir Virtual Auditions – Fall 2021 **STUDENT SUBMISSION INSTRUCTIONS**

Congratulations on your decision to audition for the Mid-State and Freshmen Honor Choirs! Carefully follow the instructions in this document – failure to follow all of these steps might disqualify your audition.

## **I. Before you make a recording**

- a. Register for Mid-State/Freshmen Honor Choir with your director.
- b. Ensure that the part you are registering for with your director is correct; once your director registers you there is no changing of parts.
- c. Write here your director's email address (for confirmation of your submission later)

## **II. Making your recording (s)**

- a. Your recording(s) must not be digitally enhanced in any way this includes AutoTune.
- b. Freshmen
	- i. Only need to make one recording *Teach Me, O Lord* by T. Atwood. Record the entire piece.
	- ii. Must sing with the sound recording with **all voices equal.** Do not record with a sound file that has your voice predominant, with others playing your part, or with others singing along with you.
	- iii. **Do not verbally identify yourself in any way.** Your recording should include only the recording of *Teach Me, O Lord* and your singing; no other sounds should be heard.
	- iv. Do your best to keep your voice predominant, but the judges must also be able to hear the background recording.
- c. Grades 10-12
	- i. Need to make two recordings. Sopranos and Altos must record *Pueri concinite* by Handl AND *Crucifixus* by Lotti. Tenors and Basses must record *Beati Mortui* by Mendelssohn AND *Crucifixus* by Lotti. You will only record a short excerpt from each piece (see ii. below).
	- ii. Must sing with the 'cuts' sound recordings. Directors will be notified when cuts are announced and where to find the recordings of the cuts. Do not record with a sound file that has your voice predominant, with others playing your part, or with others singing along with you.
	- iii. **Do not verbally identify yourself in any way.** Your recordings should include only the cuts sound recording and your singing; no other sounds should be heard.
	- iv. Do your best to keep your voice predominant, but the judges must also be able to hear the background recording.

#### **III. Naming your recording(s)**

- a. Once you have made your recording, give it a generic file name. **Do Not Include any part of your name, your school name, your director name, or any other identifying information in the file name!** If your file name includes any identifying information your audition will be disqualified and not judged.
- b. We suggest naming your files with just the title of the piece and saving it on an easy-toremember place on your device (i.e., desktop of your computer) for easy access when uploading.

## **IV. Uploading your recording(s)**

- a. Visit [www.MTVA.org.](http://www.mtva.org/)
- b. Click "Events" then "Midstate/Allstate"
- c. Click "Mid-State/Freshmen Honor Choir Virtual Auditions"
- d. Find your part (Freshmen have four options; Grades 10-12 have eight options)
- e. Follow the instructions on the submission form.
	- i. On the 'Student Email Address" field, include an email address you check frequently for confirmation of submission. This can be your parents' email address. Note – some school-generated email addresses will only receive emails from within your school/district; we recommend using your personal (.gmail, .icloud, etc) email address.
	- ii. Freshmen will only submit one recording at the bottom of the page. Choose the recording you saved in III. above)
	- iii. Grades 10-12 will submit two recording. *Note – the Soprano/Alto or Tenor/Bass piece should be uploaded first; the Crucifixus second.*

## **V. General Considerations**

- a. The deadline to submit recordings is Friday, November 19 at 11:59pm CST. Auditions received after that time will b e disqualified and not judged. *Note – it's possible the form will still accept recordings after 11:59pm on November 19, but auditions submitted after that time will still not be judged; in other words, if you are running late and submit at or after midnight your audition will not be judged.*
- b. Only upload recordings once. If you complete the process multiple times only your first submission will be judged.
- c. If you run into any technical problems along the way, consult with your director. For this reason, we strongly suggest not waiting until November 19 to upload your recording. Technical difficulties on your end (internet outage at your home, computer restarting at 11:59pm, etc) will not be an excuse for a late submission. Allow time for unforeseen issues.
- d. These are blind auditions; judges will not see your name, grade, school, or any other identifying information (this is the reason your file name must not include any identifying information).
- e. Results from the auditions will be posted on the MTVA website by the end of the calendar year. Directors will be notified when audition results are posted.
- f. Refer all questions to your director. If they do not know the answer, they should reach out to the appropriate MTVA Board Member – students/parents should not contact MTVA Board Members.

Well done! Your hard work has already paid off – you're better for having gone through this preparation and audition process! Best wishes and congratulations to all auditionees!